Gob.ec

Registro Único de Trámites y Regulaciones

Código de Trámite: SRI-012-03-03 Página 1 de 4

## Información de Trámite

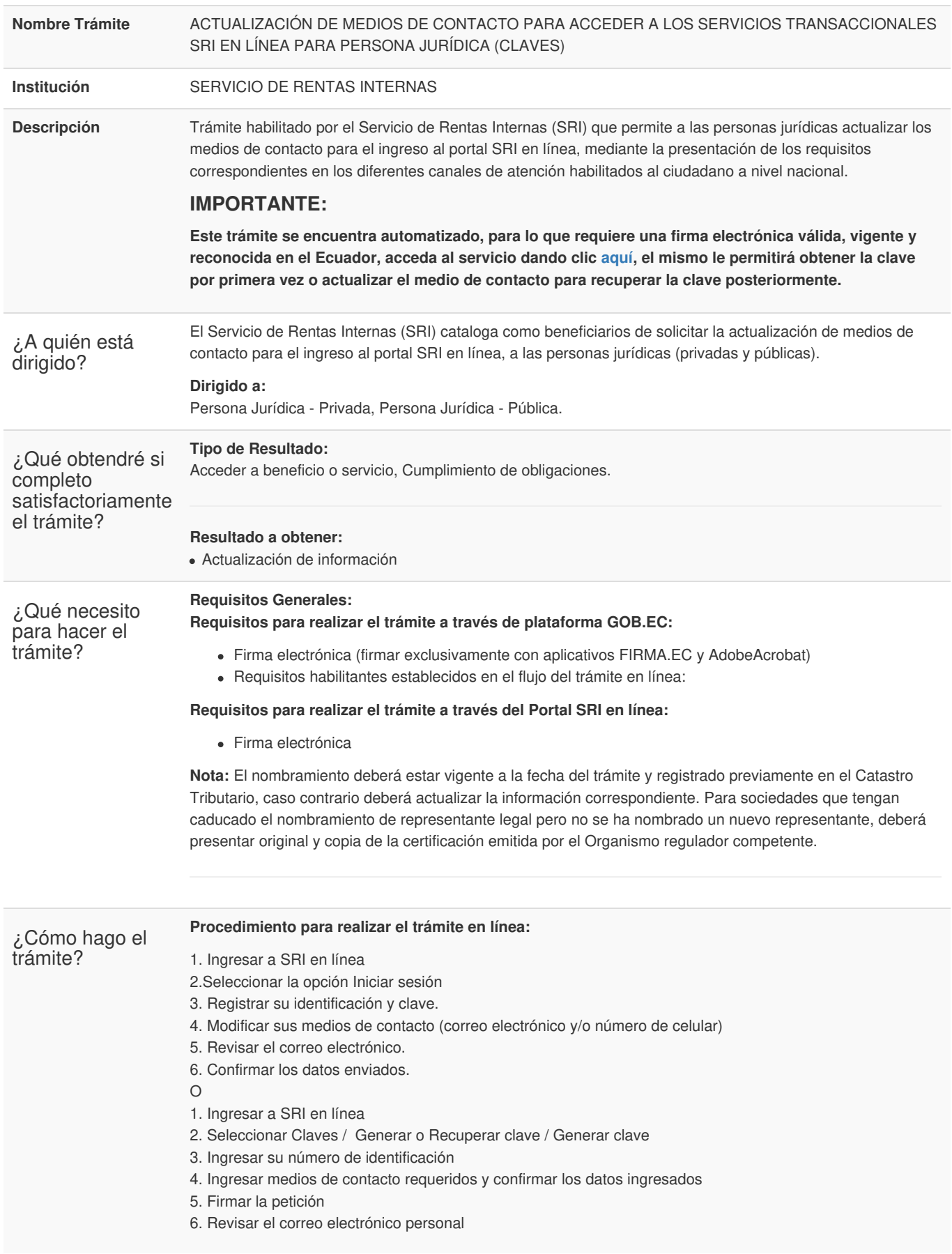

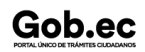

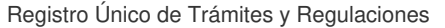

Código de Trámite: SRI-012-03-03 Página 2 de 4

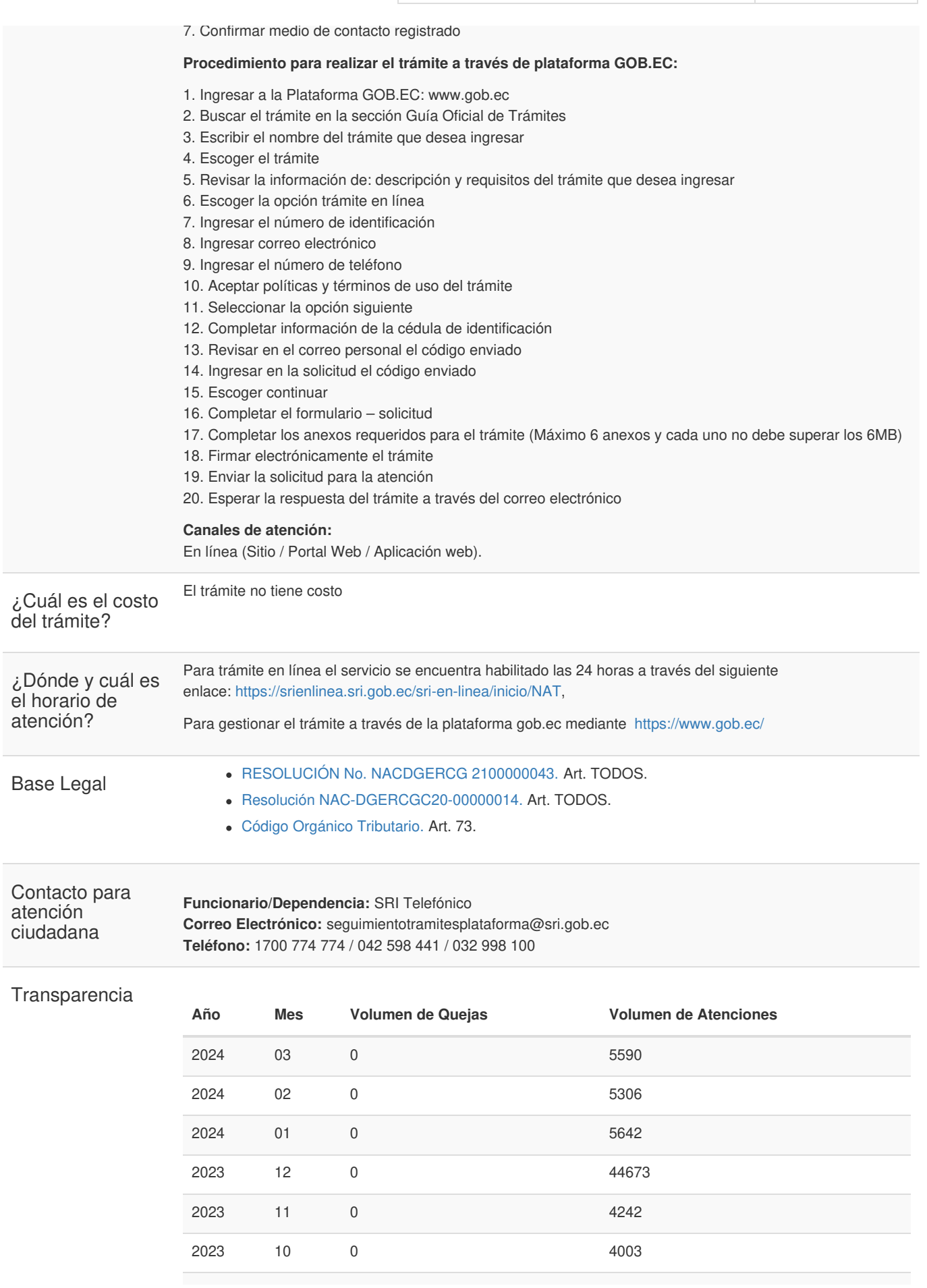

Gob.ec

Gob.ec

Código de Trámite: SRI-012-03-03 Página 3 de 4

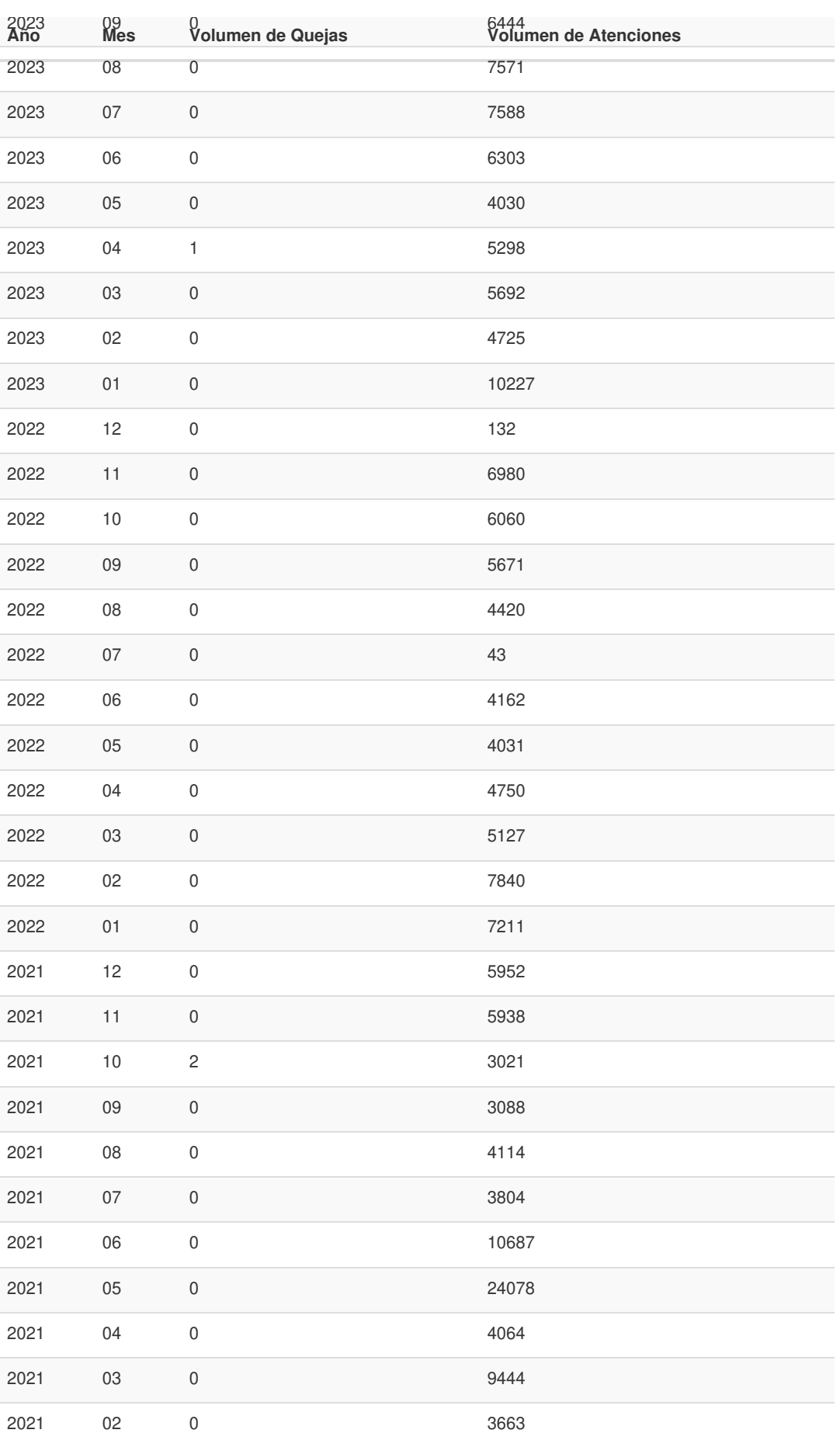

## Gob.ec

Registro Único de Trámites y Regulaciones

Código de Trámite: SRI-012-03-03 Página 4 de 4

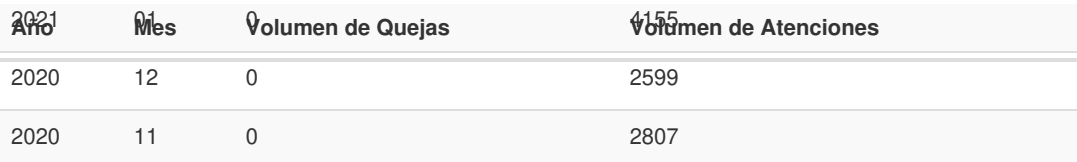

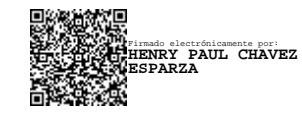